### **How to place a bid on Housing Jigsaw**

### Log into your Housing Jigsaw account

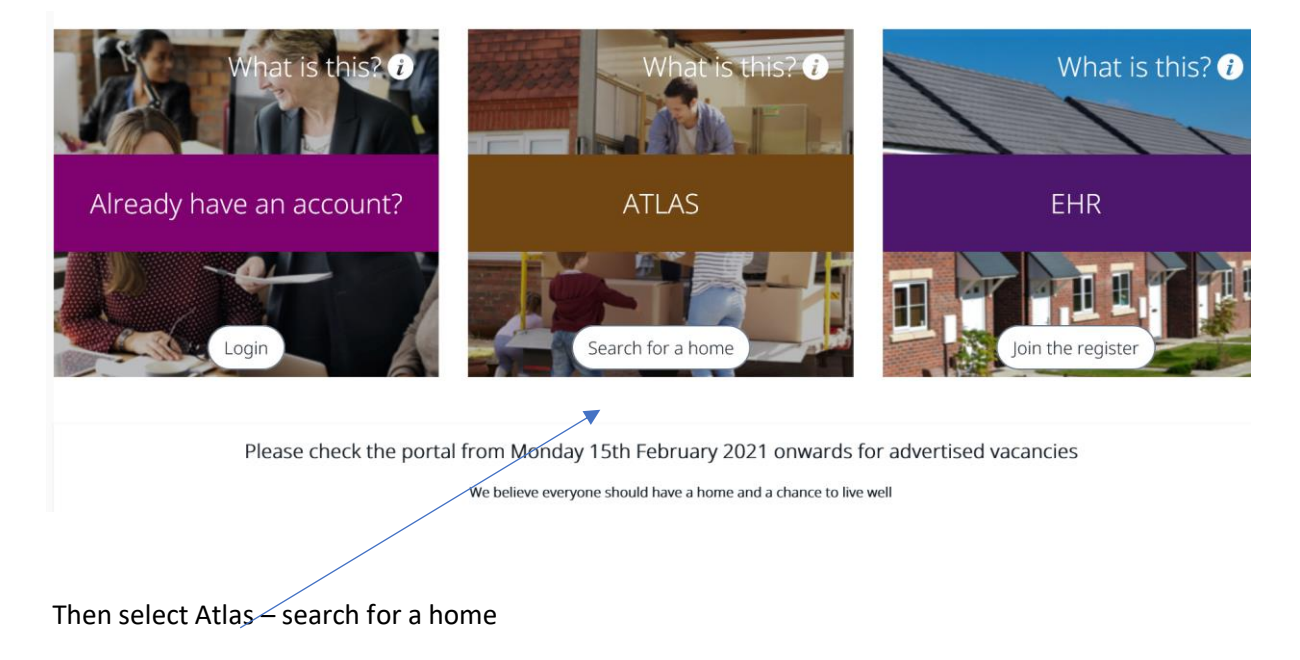

Use the search function to search for a property in a postcode or by bed size. (You will see a list of all the properties that we are currently advertising but will only be able to place bids on those properties that you are eligible to bid on)

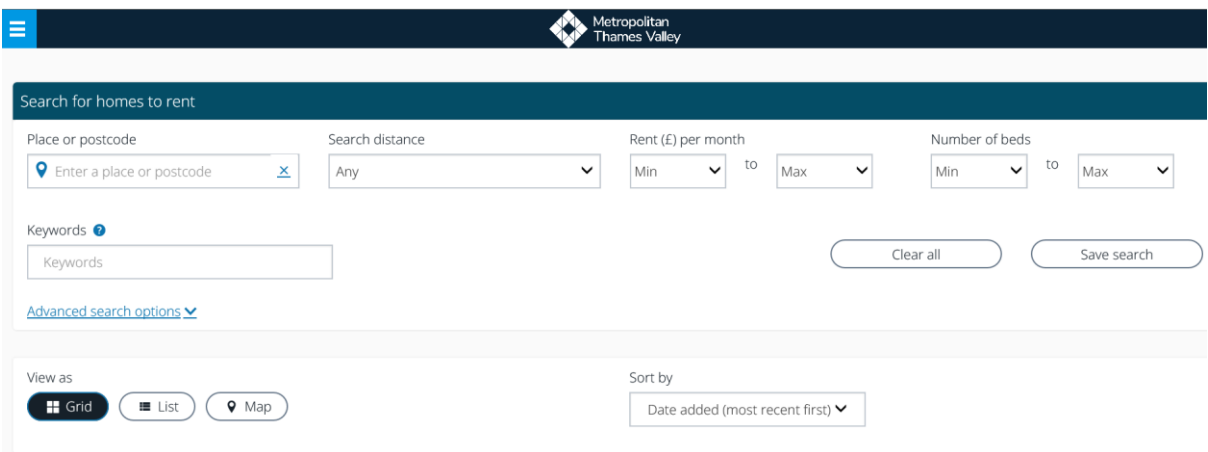

Or scroll down and look at the properties that have been advertised:

## Results: 2

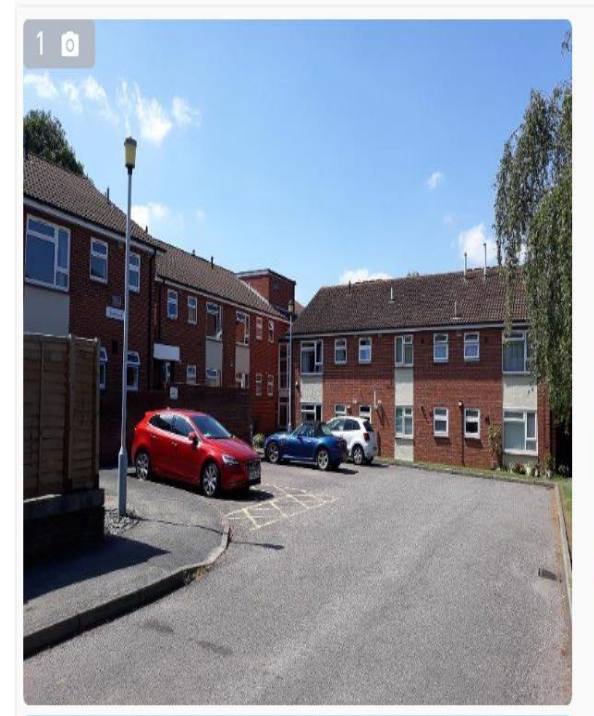

£126.32 per week Available to rent February

Two bedroom Flat

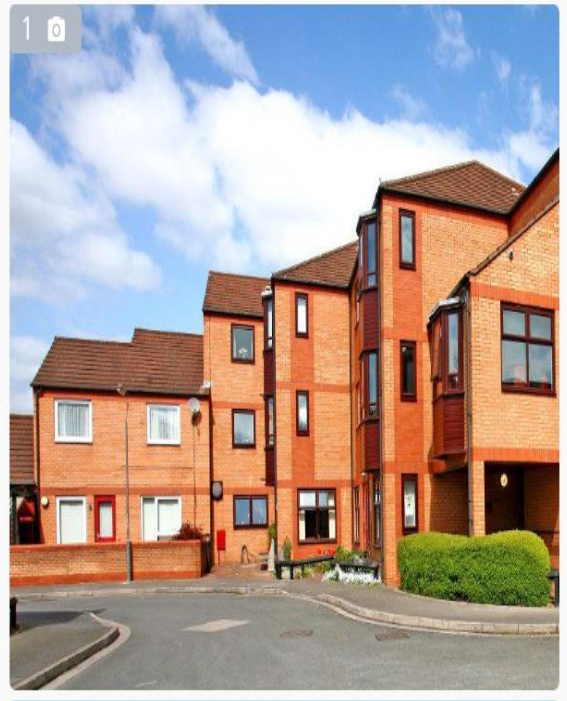

£89.12 per week Available to rent January

# One bedroom Flat

If after reading the description you are interested in this property and would like more information:

## **Two bedroom Flat**

Burton Walk, East Leake, Loughborough, Leicestershire, LE12 6JY

Organisation This property is being advertised with the policy MTVH - Transfers by Metropolitan Thames Valley on behalf of Metropolitan Thames Valley

Two bedroom first floor flat to rent at Tutin Court East Leake. Lift to all floors, Good transport links to Loughborough and surrounding villages.

This property has the following features: double glazing, no steps or stairs, lift, parking, central heating

Closing date 13th Feb 2021 at 23:59

View details

Select View details

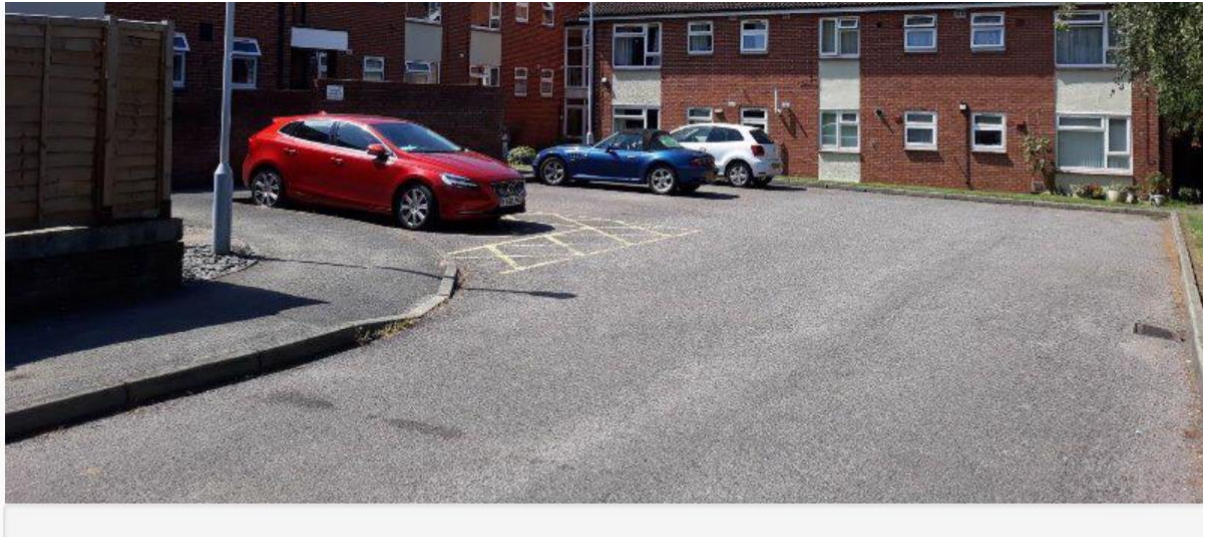

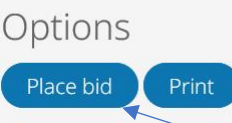

And if you are still interested in the property and you are **eligible** to bid for it, you can place a bid.

Please note: If you try to place a bid on a property that you are not eligible to bid for, you will get a pop up message advising the reasons why you are not eligible to place that bid.

If your bid has been successful, you will then be asked to confirm your contact details

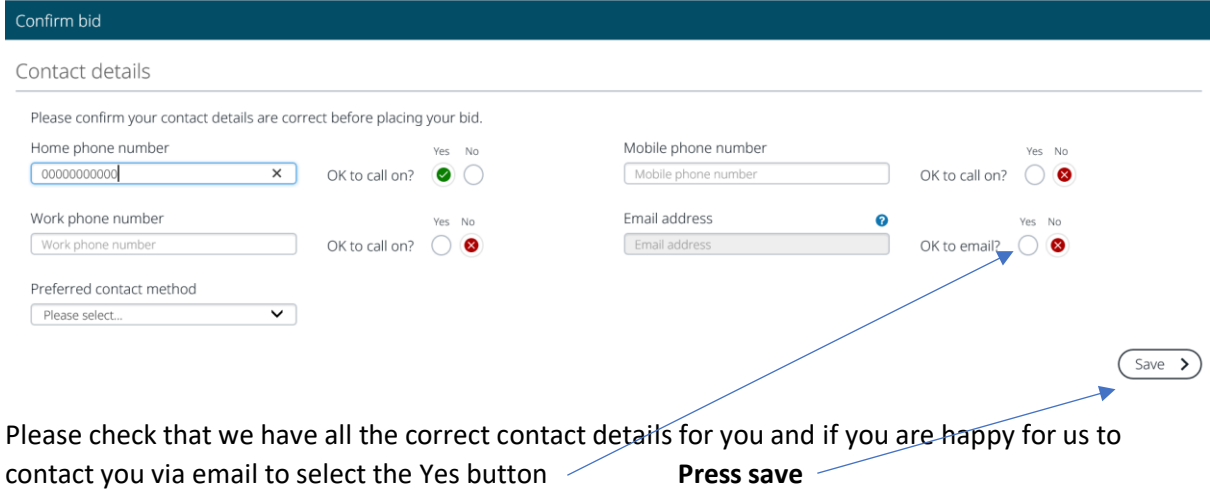

You will then be taken back to the advert when you can see how many people are applying,

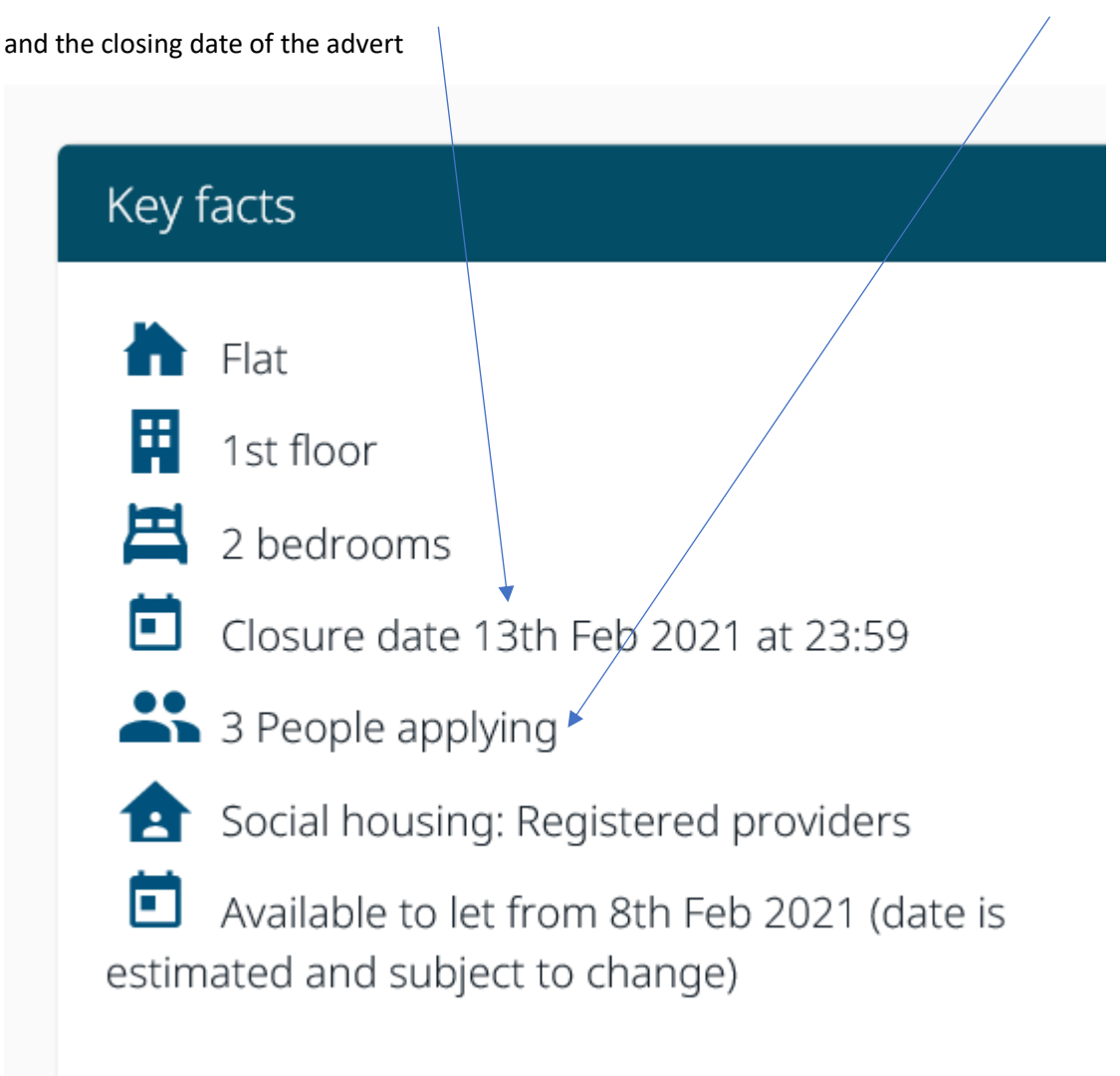

#### To check on the properties that you have placed a bid on

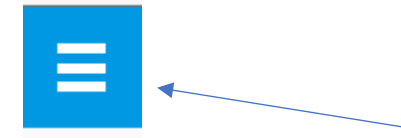

Click on the blue box and this will take you to your menu screen

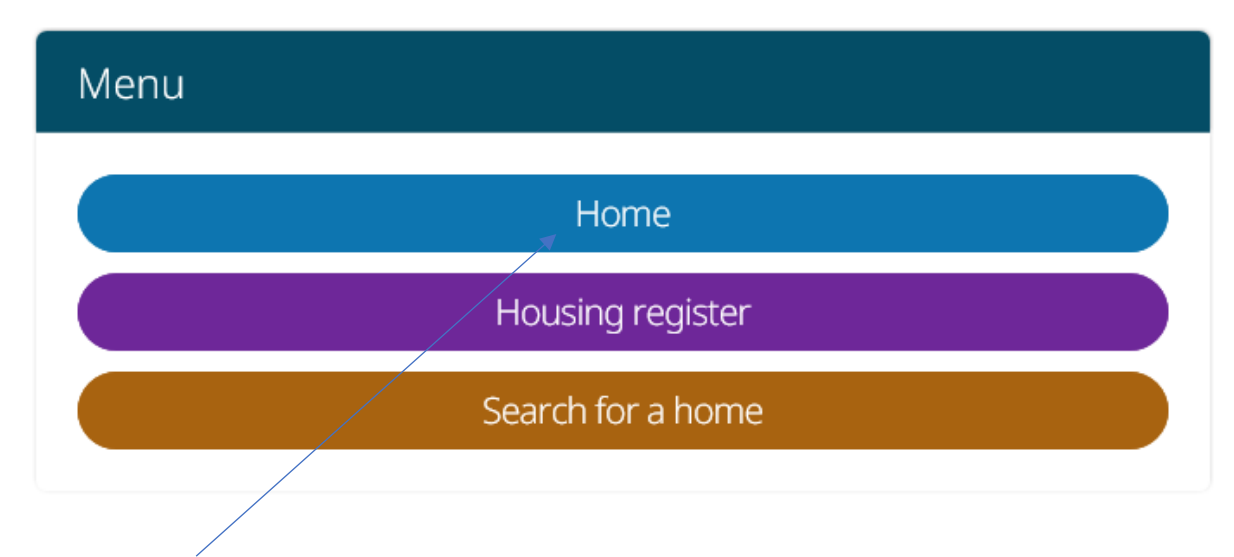

Select Home

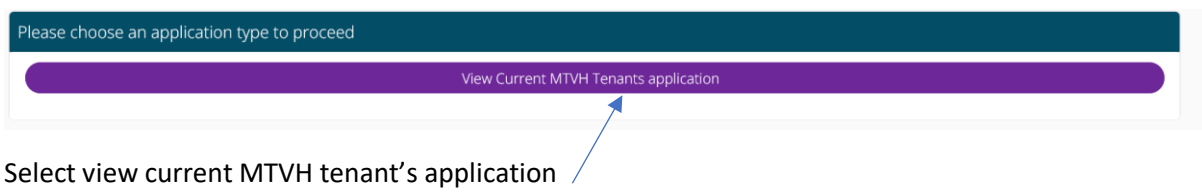

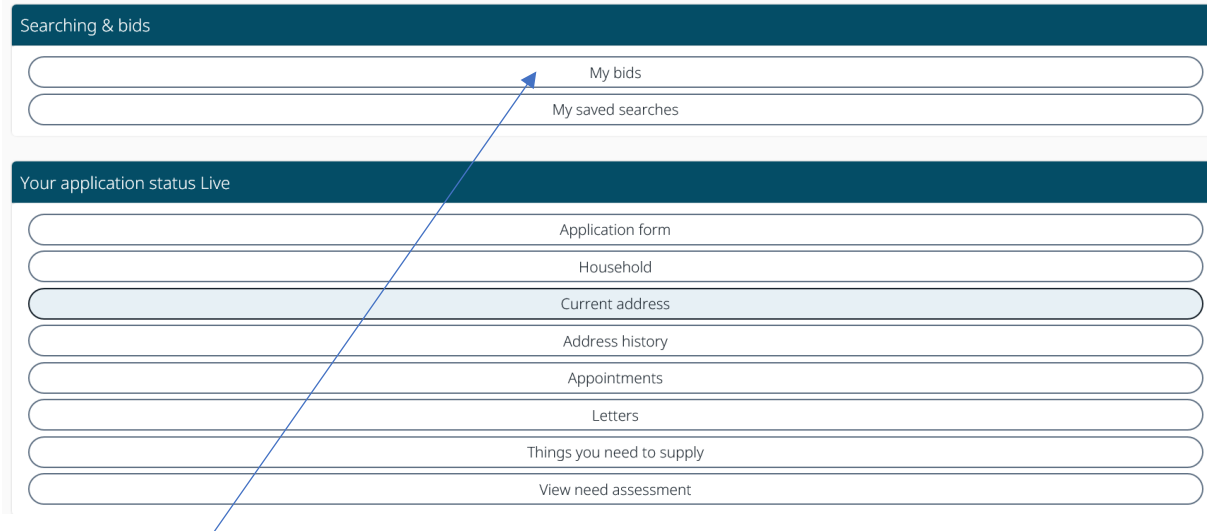

Select My bids

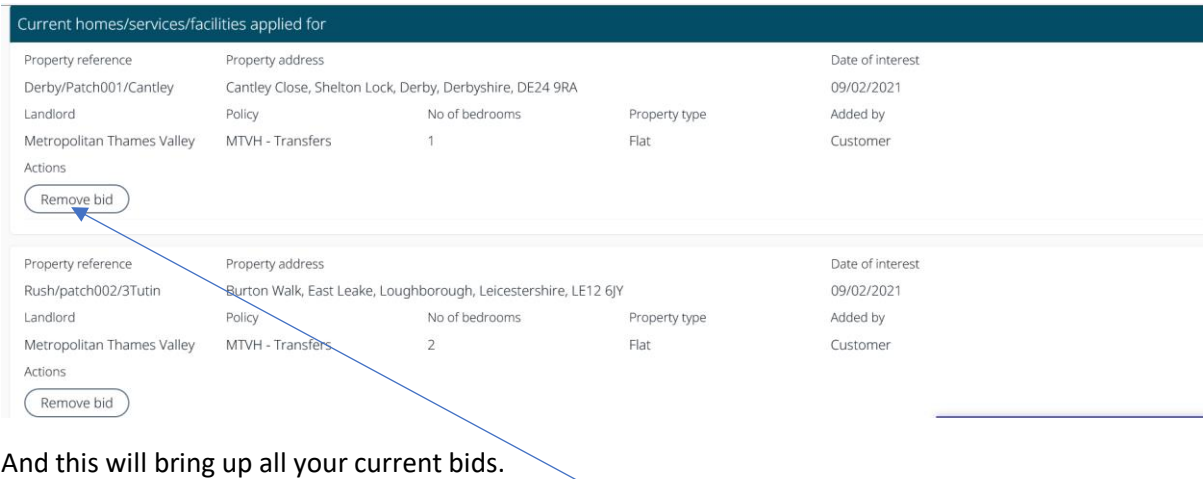

You can also remove bids if you change your mind.

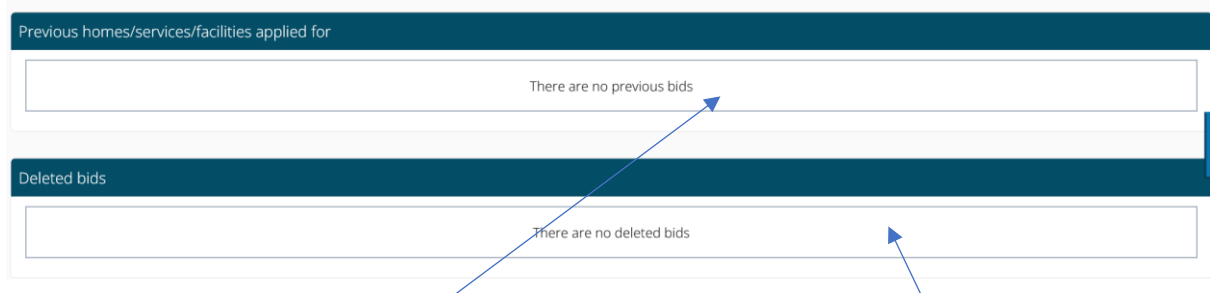

You can also see all previous bids placed and any bids that you have deleted.

If you are shortlisted for a property, a member of the Lettings team with contact you either via the telephone or in writing to discuss the property and to arrange a viewing.

If you have not heard from MTVH within 6 weeks of you placing a bid on a property, there is a strong possibility that you have been unsuccessful and the property has been let.